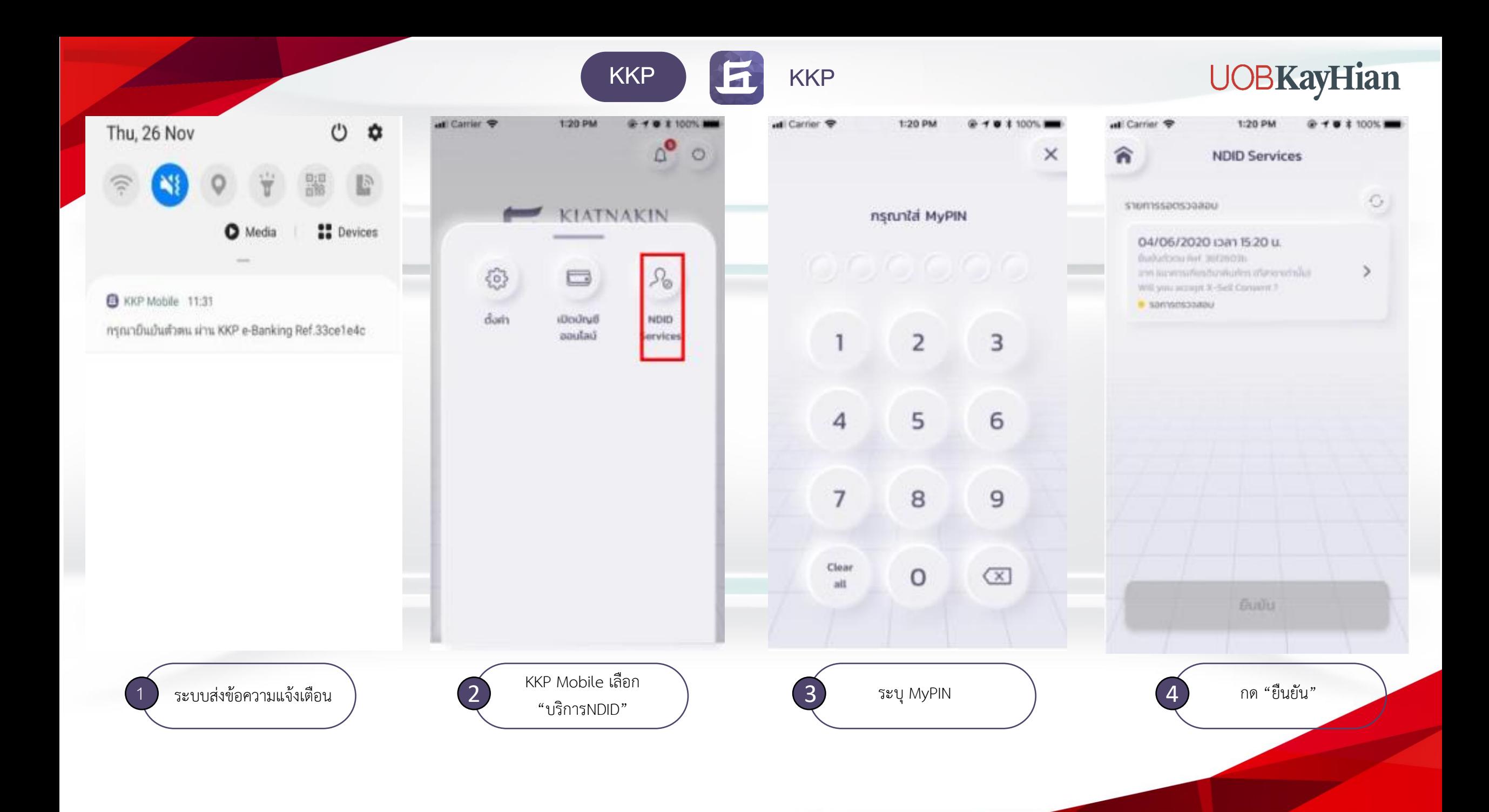

KKP **FT** KKP

## **UOBKayHian**

all Carrier < 1:20 PM 1:20 PM  $Q + Q$   $100$   $N$ all Carrier <sub>®</sub> **5:20 PM** @ 1 0 \$ 100% | at Carrier 1:20 PM @ 10 1 100% 1 all Carrier 1:20 PM @ - T @ \$ 100% MM all Carrier  $4 + 6 + 100%$ 俞 俞 ×  $\times$  $\langle$ **NDID Services NDID Services NDID Services**  $\mathbb{G}$ ยืนยันการตรวจสอบ สแกนใบหน้า shumssa@udu nsruntai MyPIN 04/06/2020 (381 15:20 u. 04/06/2020 (3a1 15:20 u. duduction feet 36726036 an sunnitation and construction folkibouter artistas  $\rightarrow$ Will you accept X-Sail Consent ? ann euromathosoluntes che services du WILL your amongst 30-Said Corrected 31  $\bullet$  spoky \* เมื่อตรวจสอบรายการเสร็จแล้ว กรุณากดตื่นยันในหน้าแสดง ı  $\overline{2}$ 3 harmaceusasus contrastaura auxiliarmentes ยืนยันรายการสำเร็จ essonoundo ยืนยันการตรวจสอบรายการทั้งหมดแล้ว 5  $\overline{4}$ 6 กด "อมรับ"**Uo**  $\overline{7}$ 8  $\overline{9}$ 00:00:30 maximum non-demonstrate และปฏิบัติตามกำแนะนำ Clear  $\circ$  $\alpha$ alt Uñias ยอมรับ **Gudu**  $\begin{pmatrix} 5 \end{pmatrix}$  กด "ยืนยัน"  $\begin{pmatrix} 6 \end{pmatrix}$  กด "ยืนยัน"  $\begin{pmatrix} 7 \end{pmatrix}$  ระบุ MyPIN อีกครั้ง  $\begin{pmatrix} 8 \end{pmatrix}$  สแกนใบไหน้า  $\begin{pmatrix} 9 \end{pmatrix}$  ทำรายการสำเร็จ กด "ปิด"